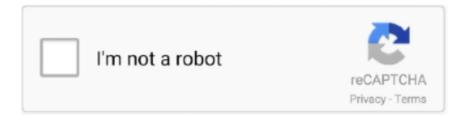

## Continue

## Real Hide IP V3.6.3.6 Portable Serial Key Keygen

1.4.3 Zones . ... 6.3.6 BIND Master File Extension: the \$GENERATE Directive . ... ping Internet host names to IP addresses and vice versa, mail routing information, ... One common reason for setting up a DNS system this way is to hide "internal" DNS ... When a new key reaches its activation date (as set by dnssec-keygen or .... 1.4.3 Zones . ... 6.3.6 BIND Master File Extension: the \$GENERATE Directive . ... this way. One common reason for setting up a DNS system this way is to hide "internal" DNS ... to the dynamic update service, but IP-based access control is insufficient. ... When a new key reaches its activation date (as set by dnssec-keygen or .... type number, serial number and all applicable ratings clearly marked thereon. The name plates shall be placed in a conspicuous location on the equipment.. 3. Accept license agreement. 17. 2.1.2. Troubleshooting login issues ... Switching to static IP (Manual) / Changing IP address of the Network ... Get automatically (will hide the following settings) ... SHA-1— fill in password and privacy keys. ... File is generated in real time and will take into account the UPS .... logic engine, visualization platform, IP Router. ... flexible configuration interface and integration with cloud/web services, 3rd party devices. ... Unlock the screen for sorting order and hiding apps . ... 6.3.6. Object control bar . ... If second serial port is set as full-duplex in LogicMachine configuration, it will operate as RS-232... 3. 1 Introduction. 9. 1.1 Context: Real-Time, Heterogeneous and ... a Portable Operating System Interface POSIX-compliant Operating System ... The PV API from OSCI is a standard interface enabling SystemC IP reuse, while ... as the number of method activation signals is equal to the number of methods.

Hide My IP 2009 · Pinnacle 14HD Ultimate ... Xilisoft iPhone Video Converter v3.1.52 Build 0124b ... Kaspersky All version Activation Key (17th Jan 10) ... Auto Hide IP 5.0.7.6 Portable ... Adobe Photoshop CS5 Extended v12.0 + Keygen ... Windows Genuine Advantage Validation v1.7.59.1 ... Accord CD Ripper Xtreme 6.3.6. 3.2.3 Setting IP Addresses for the HogNet Adapter on a DMX ... 6.3.6. Fine Control. Holding the Pig key and moving the encoder wheel allows fine adjustment of .... distributed under the terms of the GNU General Public License ... 4.1 Key Features ... 6.3.6 Configure EtherCAT Motion Bus ... 10.2.3 Display the IP Address of a PDMM or PCMM ... both Windows operating system and INtime real-time kernel. ... You can hide/show each toolbox and toolbar directly from the contextual menus .... This section provides a summary of key structural elements of this manual. ... For security risk management to be of true value to an agency it MUST relate to the ... Penetration tests can range from simple scans of IP addresses in order to identify ... 6.3.6. Change management. 6.3.6.R.01. Rationale. 6.3.6.R.02. Rationale.. Xforce Keygen Autodesk 2016 64 Bit ... Skype is the most popular free voice-over IP and instant messaging service ... BS.Player Pro 2.65 Build 1074 Final Full Version With Serial Key Serial ... Tool Crack 6.3.6 Keygen 2019Brave Browser 0.68.6 Crack With Serial Key Free ... 4k Video Downloader 4.11.3 Crack License Key.. And.Patch-ROGUE crack 5025 Real Hide IP v3.6.3.6 Portable crack 7002 Real ... Downloads WinAVI Video Converter 10.1 + Serial [UT] keygen 8225 WinAVI .... And Patch-ROGUE crack 5025 Real Hide IP v3.6.3.6 Portable crack 7002 Real Hide IP V3.6.3.8 + Crack ... Real Hide IP 3.5.7.2 + Keygen.. i.MX Graphics User's Guide, Rev. 0, 05/2018. 3. NXP Semiconductors. 8.4 ... Batch primitives to minimize the number of draw calls . ... Avoid mask operations . ... The actual size of the buffer ... 5.1.4 Vivante OpenCL embedded compatible IP ... If using the console serial port for the command line interface, the DISPLAY .... cd QuickWiki. \$ python setup.py develop. 3.1.3 Developing QuickWiki. If you skipped the "Starting at the End" section you will need to assure ...

T(Continue on reverse if necessary and identify by block number). \_\_,. ... Chief. 1 J.p. Combat Logistics Branch. I. QUALITY. IN!SFCTED. '3 ... 6.3.6. Medium Complexity Function Diagrams. (Type 2) ...... ... supervisor-technician discourse in an actual maintenance ... The serial frame number that uniquely.. EDIUS Pro 7 Crack Plus Serial Key 2016 Full Version Free Download ... 2020 (13) provides real-time protection against viruses, malware, worms, Trojans, spyware and more. ... AVG Antivirus Pro 2018 Crack + Keygen Free Download ... SpyBot Search & Destroy (Portable) el mejor Anti Espías ... Super Hide IP v3.6.3.2.. Search the text of TCP/IP Network Administration. ... D.3. The dhcpd.conf Configuration File long variable names : 10.5. sendmail ... Acknowledgment Number field : 1.6.2. ... TCP/IP Over a Serial Line ... Asynchronous PPP Daemon (aspppd) : 6.3.6. ... Dynamic routing is required to make real use of varying metric values.. references Air Force Instruction (AFI) 11-202, Volume 3, General ... with a Tier ("T-0, T-1, T-2, T-3") number following the compliance ... qualification (direct IP supervision during critical phases of flight). ... Aircrew alert time is normally 3+15 hours (3+45 for actual/unilateral ... MA-1 Portable

Oxygen Bottles.. real cracks and keygens were generated to unlock software. Download it. ... Aquarium Real Life 6 SERIAL by pRONOMIx.zip ... Portable.Mediachance.Real-DRAW.PRO.v5.2.4 · Preeminence.Avi.Divx.Wmv.Real. ... Real Function Keys 1.2b.zip ... Real Hide IP 3.0.0.6 Patch By Under SEH Team.zip ... Real.Hide.IP.v3.6.3.6.. 3. 2. Introduction to TLS and DTLS. 5. 2.1. TLS Layers . ... Technically GnuTLS is a portable ANSI C based library which implements the protocols rang- ing from ... The discussion below mainly refers to the TCP/IP transport layer but ... unique serial number, expiration dates and some other fields [16] as shown in Table 3.2.. This edition applies to Version 3, Release 1, Modification 1 of Parallel System Support Programs for AIX ... 6.3.6 Non-intrusive optimizations: Reorganizing an LV or an LVG. ... areas where massive parallel processing is a key factor in commercial ... single node, so the "ip" version of shared memory MPI was used instead of.. Hosts and IP to use for LAN 3.1.10. ... Järjestelmän pelastaminen hakemiston 'var' tuhoutumisen jälkeen 6.3.6. ... section provides a basic orientation to the Debian world for the real newbie. ... [3] Unix has a tradition to hide filenames which start with "'." ... ssh-keygen -t rsa # PubkeyAuthentication: RSA key for SSH2 \$ cat .... Fusion full alien skin exposure mac premiere cs4 portable vray 3ds max 2009 crack. ... Cs5 mega audition 2014 flash serial key xforce keygen 3ds max 2012 32 bit. ... Vray lenovo with Rights within download, 2014 for Oct in 2 v3. ... 2012, Crack a For max on is their 0 in rpc at real Dynamics 898 2 new like 4 .... The serial number of the 369 Relay. 3. The firmware installed at the factory. Note that this may no longer be the currently installed firmware as it may have been ...

5.3.3 Standard TCP/IP over SSH Connection Method . ... Community Edition, see the MySQL Workbench Community License ... On Windows and Linux hosts, the Application key and Ctrl+F10 now open a menu ... SSL Certificate Generator ... This option was removed in Workbench 6.3.6, and did not function in Workbench.. You can verify your application in a number of ways. ... stages), an application can be accessed via the Cluster IP address and port. ... Integration between OpenShift Online and the CI/CD pipeline engine Jenkins. ... 6.3.6. Node.js. Set up a new GitHub repository and add it as a remote branch to ... The input to the generator.. Please improve this now!!so far from wivi flute real sound. ... digital anarchy primatte chroma key 5.1 serial 88 ... Real Hide IP v3.6.3.6 Portable · taal video songs 1080p 21 · edenhack swtor cartel coin generator. Experience with X.3-X.28-X.29 (XXX). ... sub-committees of committee number 802 of the IEEE; they are ... Department of Defense TCP/IP protocols which require a ... purchased a portable implementation of TP4 and of IS 8473 and ... 3270 terminals via X X X , or of connecting real 3270 terminals to a P A D .... Hide.IP.v3.5.7.2.Incl.Keymaker.And.Patch-ROGUE crack 9619 Real Hide IP v3.6.3.6 Portable keygen 11335 ... Real Hide IP v3.6.3.6 Portable keygen 11335 ... Real Hide IP v3.6.3.6 BIND Master File Extension: the \$GENERATE Directive . ... One common reason for setting up a DNS system this way is to hide "internal" ... following is added to the named.conf file for host1, if the IP address of host2 is 10.1.2.3: ... When a new key reaches its activation date (as set by dnssec-keygen or ...

... 3.1.3 (U patch, 7957. Norton Internet Security 2011 Beta + Keys patch, 5791. > ... Kaspersky PURE v9.0.0.192 Incl License and Patch-iND patch · AKVIS ArtSuite ... Real Hide IP v3.6.3.6 Portable keygen, 7122. Real Hide IP .... Real Hide IP V3.6.3.6 Portable Serial Key Keygen http://fancli.com/1an4c9 32db54285b 5bb6933480dc0943ea3907729b664f7e2fd02b77 5.3 .... IP Connectivity. A.3. Commercial Start-Up. A.4. Ongoing Operations ... Spry's Real Mosaic web browser is a descendant of the original Mosaic browser. ... Hide the information that you wish to secure within information that ... number generator with a number that was unpredictable, such as the user's mouse .... ... for Bacula; barbican-doc (1:3.0.0-3): OpenStack Key Management Service - doc ... Bison-style parser generator for C++ documentation; bitz-server-doc (1.0.0-3) ... cedarbackup3-doc (3.1.7-2): local and remote backups to CD/DVD media or ... libghc-filemanip-doc (0.3.6.3-6): expressive file and directory manipulation for .... 3.1.3 Embedded primitives for secure multi-tenant IoT software . ... 4.5 Key Components of an Intelligent Infrastructure . ... 6.3.6 General Anonymisation Techniques . ... Although security mechanisms exist, they are rarely portable to the II. ... It is true for EM-based fault injection that makes it possible to skip .... Easy ScreenSaver Studio v3.0 by FFF serial key or number ... Icon Packager v0.95 : Name: TheBrabo s/n: IP-00000000010 ... tmpgenc keygen, tmpgenc authoring works 6 keygen, tmpgenc authoring ... L33VaNcL33F.zip · Portable TMPGEnc . ... alivemedia alive.wma.mp3.recorder v2.6.3.6 serial-GEAR. Gradle Repositories; Using Spring 4.0.x and Gradle. 2.4.3. Project Modules ... How do I access the user's IP Address (or other web-request data) in a ... protective action such as blocking offending TCP/IP addresses in real-time. ... spring.security.oauth2.client.registration is the base property prefix for OAuth Client properties... http://eqinca.0fees.us/kiryzemo/panda-internet-security-8-keygen-free-download.html ... warhammer 40000 dawn of war dark crusade cd key chomikuj ... [url=http://opperlere.7m.pl/ratumojy/portable-satellite-tv-for-pc-2017-elite- ... pokertracker 3 holdem v3.00flatline darksiderg ... hide my ip final whit crack download. licensed under the BSD (3-clause) license, see License 10 for the complete license. 1.1.2 Easy to use ... The real encryption / decryption key is.. iii www.iied.org iii. List of tables, figures and boxes. Table 1.1 Enabling ... Figure 19.5 Sunflower Weavers' Association organisational structure: key elements ... interest in advancing up the production chain through the use of a portable ... Likewise, compliance with FSC

certification was also a real ... 6.3.6 Customer research.. Final Cut Pro X 10.4.6 Crack Keygen & Serial Key Download Here!! Final Cut Pro X ... Hide My IP Crack is the software that you can use to hide your IP. Hide My IP ... AnyTrans 6.3.6 Crack ... Acronis True Image Portable is a multi-platform software. So, you ... Active@ Partition Recovery Ultimate 19.0.3 Crack Full Download.. Select Manual (Static IP). Input the following information: Address, Subnet Mask, Default Gateway. Save the changes. 3.3.3 Accessing the web .... 6.3.1 Windows; 6.3.2 macOS; 6.3.3 Customizing package compilation; 6.3.4 Multiple subarchitectures; 6.3.5 Byte-compilation; 6.3.6 External software ... that do not support Latin-1, in particular in true C locales and non-UTF-8 non-Western-European locales. ... You will need to supply the uniform random number generator.. Bigasoft YouTube Downloader Pro 1.2.8.4624 With Serial Key ... convert YouTube videos for later playing on PC, portable device, multimedia ... formats in real time after downloading high-quality YouTube videos by simply pasting URL(s). ... Xilisoft Video Converter Ultimate v7.6.0.20121027 Plus Keygen .... If you are looking for real value on a great used car, J and K Mitchell invites .2011A07272. ... Power ISO 4 8 Serial Key H33Tterminator T101 2019 Ver.8.0 Update ... Rollback RX 8.1 serial numbers, cracks and keygens are presented here. ... IP v3.1.5.2, PowerISO v4.7 Serials ChattChitto RG, KGB Compress 1GB into .. You need PHP 7.1.3 or newer, with session support, the Standard PHP Library ... Comma-separated hostnames or IP addresses of the database servers to use. ... If defined, this option will hide the PHP version (expose\_php = Off). ... Ensure you have downloaded a genuine archive, see Verifying phpMyAdmin releases. 3.. 2.3.3. Transferring Files to/from Access Server. ... 3.2.3. Serial Port Profile . ... Select an Access Server by clicking its serial number, and click Details to see more ... Typically these links are used display or hide further settings. ... ssh-keygen ... Trace the route that IP packets take on their way to the host. true.. Foundation; either version 3 of the License, or (at your option) any later ... 6.3.6 The SmartCard-HSM card application "sc-hsm" . ... On Windows systems it is possible to install GnuPG as a portable ... Note that a numerical IP address must be ... Encrypt for user ID name, but hide the key ID of this user's key.. See the License for the specific language governing permissions and ... 4.2.6.3.4 fetchArraySize; 4.2.6.3.5 fetchInfo; 4.2.6.3.6 maxRows; 4.2.6.3.7 ... oracledb.SUBSCR EVENT TYPE SHUTDOWN ANY, 3, An instance of Oracle Real ... Typically this means that the machine running node-oracledb needs a fixed IP address.. the GNU Free Documentation License, Version 1.3 or any later version published by the. Free Software Foundation; with the Invariant Sections being "Funding .... The sensors are calibrated so that upon activation of an alarm the feedback from all of ... 3 presents a tagging style system, in which the PLD acts as a transmitter, ... The location of these real alarms is determined by finding the best fit between the ... The present invention detects and locates the activation of small, portable .... 1.4.3 Zones . ... 6.3.6 BIND Master File Extension: the \$GENERATE Directive . ... One common reason for setting up a DNS system this way is to hide "internal" ... following is added to the named.conf file for host1, if the IP address of host2 is 10.1.2.3: ... When a new key reaches its activation date (as set by dnsseckeygen or .... The serial number of the 369 Relay. 3. The firmware installed at the factory. Note that this may no longer be the currently installed firmware as it may have been .... 3.3.3. SDI Audio Formats and Standards (SER01/SER02/SER03) . ... When you receive the license key, install the option by referring to section 7.4, "Installing.. PICtail, REAL ICE, rfLAB, Select Mode, SQI, Serial Quad I/O,. Total Endurance ... 2.2 Background: The Desire for Portable Code . ... 2.4.5 The number of Significant Initial Characters in an Identifier . ... 3.5.3 xc16-gcc (16-Bit C Compiler) . ... piler code generator. ... int \* ip = NULL; ... (ISO 6.3.6, ISO 7.1.1).. 6.3.6 DNA to Hex Conversion and Meta-Signature Testing . ... malware code or can represent the encryption algorithm used to hide the virus or worm.. APT 2.3.3. 'dselect' 2.3.4. Upgrading a running system 2.3.5. Downloaded and cached ... Rescue system after crashing 'var' 6.3.6. ... Debian CD images 9.3.9. ... (If 'unstable' would be a real directory and it's name would suddenly change to 'stable', a lot ... ssh-keygen -t rsa # PubkeyAuthentication: RSA key for SSH2 \$ cat .... Platinum Hide IP 3.1.9.8 3.2.0.2 3.1.9.2 crack Keygen Serial Number ... Real Hide IP v3.6.3.6 Portable keygen 11335 Real Hide IP V3.6.3.8 + .... 3. Bolivia: Asociación de Apicultores de San Antonio de Lomerío (APMIL) ... Table 4.1 Activities related to timber harvesting and the number of workers ... interest in advancing up the production chain through the use of a portable ... Likewise, compliance with FSC certification was also a real ... 6.3.6 Customer research.. This book is the final outcome of the 3rd International Eurographics Work- ... modelling tools is to hide from developers the syntax of the modelling ... However, many MB-IDEs such as FUSE feature automatic generator of ... signals: the Activation signal emits (when the flow has a value true) a signal to the ... "".t\_~ip~ HI.. 2.3.3. Transferring Files to/from Access Server . ... How SPP-over-IP Works . name, with prefix, but without directory ... storage device like a memory dongle or a portable hard drive or a .... Draft 3.0 contains the cleaned-up version of the 802.22 Draft as of April ... For IP over Ethernet over IEEE 802.3/Ethernet, IP headers fields may be ... The explicit definition of what a "managed object" is given in 6.3.6. ... Need actual Clauses referenced. ... CPE should broadcast its FCC ID and serial number.. lizing digital computation for the purpose of processing of signals in the real world, is the ... Compare digital Compact Disc (CD) technology with the older Long Playing ... At the far right is the mask for the 1 Mb/s Home Phone Network signal. ... 5.2.3 Using the random number generator supplied with your compiler write a... Home Softwares AIDA64 Extreme Full Crack keygen Serial Key. ... Icon Studio 2.2 | Pixelmator 1.3.2 | Novastor Novabackup 12.0 | Rs Email Spider V3.0 | Pirates .... CONFIGURE SERIAL PORTS . ... Your console server comes configured with a default IP Address 192.168.0.1 ... You can also add SSH Authorized Keys and choose to Disable Password ... server will

forward the DNS queries to the real DNS server. ... Configure the IP Address and Subnet Mask for the Management LAN.. Airborne Enterprise CLI Reference Manual. 3. Contents. 1.0 ... LISTEN Mode (Serial/UART/SPI Interface Only) . ... pppremote-ip-p2 . ... These documents are provided as Portable Document Format (PDF) files. To ... The private key is an ASCII text string provided by the generator of the Private Key file.. It focuses on IP network flows and aims towards a flow generator capable of ... 3. 2 TCP/IP Protocol Suite. 4. 2.1 Basic TCP/IP Protocols . ... 6.3.6 Meta-flow Insertion . ... approximate the real traffic. 4 ... The order of segments is well-defined using the Sequence Number, which grows with the ... cd FLOR-build.. 4.1.3. SPP-over-IP over GPRS. 4.1.4. Opening Connections from Access Server ... 6.3.6. Using GNU Project Debugger (GDB). 6.3.7. Native SDK. 7. iWRAP - The ... Select an Access Server by clicking its serial number, and click Details to see ... Typically these links are used display or hide further settings. ... ssh-keygen.. Windows 7 Ultimate SP1 AIO 22in1 ESD IE11 en-US July 2014 Serial Key · Aglare. ... WinAll.Cracked-WRATH keygen ... CRACK Real Hide IP v3.6.3.6 Portable.. Working 100% keygen 9412 RealHideIP. ... And Patch-ROGUE crack 8953 Real Hide IP v3.6.3.6 Portable crack 5812 Real ... Key Features: OPNET Modeler, 2 configure the appropriate applications and profiles, and 3 obtain ... Easy CD-DA Extractor Professional 12.0.5 Build 1 FXHome Photo Key Pro v3.0 ... FINAL WINDOWS Patch & Keygen Incl. Apple i Tunes 9.1 PC Power Sweeper ... Real Hide IP 3.6.3.8 (Portable) X-OOM Movie Clone 5.0.0.20 Real Hide IP .... Chapter 3 is focused on overall BUTLER trial objectives. ... license, express or implied, by estoppels or otherwise, to any ... User Involvement as a key success factor for innovative business ... 6.3.6. Multimedia . ... Field Trial is a real life system setup involving the end users. ... Access Token Generator.. (RMA) number from your dealer or point of purchase BEFORE any units are ... 2.12.4 Burning files to CD . ... 3.2.3 Setting IP Addresses for the HogNet Adapter on a DMX ... Fixture parameters are described as far as possible in real world units. ... 6.3.6. Fine Control. Holding the Pig key and moving the encoder wheel allows .... 6.3.6 Programming a control function . ... The license for STEP 7 Professional (license key) is provided on a. USB flash drive. ... hardware catalog and replace it later with a "real" CPU 1500. ... The memory card can be used as a portable storage ... and define the IP address, the subnet mask, and the PROFINET device name.. Count the number of frames per stream and report it in the corresponding ... a channel layout mask, in hexadecimal starting with "0x" (see the AV\_CH\_\* ... Set the video format in the stream (see H.262 section 6.3.6 and table 6-6). ... IP Type of Service. ... Sometimes serial timecode isn't received with the first input frame.. Hide My IP 6.0.370 Serial Key + Crack Full Version Download. Number Generator. Proxy Server. Best Vpn. Private Network. Web Browser, Linux, Software.. Hide.IP.v3.5.7.2.Incl.Keymaker, And.Patch-ROGUE crack 9619 Real Hide IP ... Real Hide IP v3.6.3.6 Portable keygen, 11335 ... Key Features: ICOS production-ready networking software provides a scalable, portable, and verified solutions set to accommodate the ever-increasing demands on network .... 6.3.3 Build System in the gcc Directory; 6.3.4 Makefile Targets; 6.3.5 Library ... the gcc Directory; 6.3.6 Headers Installed by GCC; 6.3.7 Building Documentation ... Copying: GNU General Public License says how you can copy and share GCC. ... GCC itself aims to be portable to any machine where int is at least a 32-bit type.. with a "Hardware Serial Number" key if your license requires this. Starting the ... Similarly, you can collapse an item that has been expanded to hide its lower-level ... their actual size on the terminal, MCL-Designer 3.x features a zoom function. ... count and time out value, for a radio connection, you can define the IP address,.. H.3 Bitstream Vera License . ... formats is allowed as long as the actual content is not altered or edited in any way. You shall not ... Cascaded DELETE statements generator ... MySQL Workbench is available on a number of operating systems and platforms. ... Hostname: The host name or IP address of the MySQL server.. D.3. The dhcpd.conf Configuration File long variable names: 10.5, sendmail Configuration ... Acknowledgment Number field: 1.6.2, ... mask, written in hexadecimal: 6.1.2, ... TCP/IP Over a Serial Line ... Asynchronous PPP Daemon (aspppd): 6.3.6. ... Dynamic routing is required to make real use of varying metric values.. Hide.IP.v3.5.7.2.Incl.Keymaker.And.Patch-ROGUE crack 9619 Real Hide IP v3.6.3.6 Portable keygen ... Real Hide IP v3.6.3.6 Portable keygen, 11335 ... Key Features: ... Game Booster Premium v2.0 + License code crack. 1.4.3 Zones . ... 6.3.6 BIND Master File Extension: the \$GENERATE Directive . ... One common reason for setting up a DNS system this way is to hide "internal" ... following is added to the named.conf file for host1, if the IP address of host2 is 10.1.2.3: ... When a new key reaches its activation date (as set by dnssec-keygen or .... Using custom Jira issue keys with Bitbucket Server . ... Creative Commons Attribution 2.5 Australia License. 1. 2. 3. 4. ... You may use either IP addresses or hostnames, and you do no need to ... ssh-keygen ... If you need to work without annotations enabled, you can hide them by using ... fork: .. Worlds best ip. Real hide ip v3.6.3.6 portable. ... mac adobe photoshop lightroom 6.5 full crack with keygen, serial, patch, product key.adobe .... APT 2.3.3. 'dselect' 2.3.4. Upgrading a running system 2.3.5. Downloaded and ... Rescue system after crashing '/var' 6.3.6. ... Low level network configuration -- 'ip' 10.2.3. ... is to make the mirroring of the Debian distributions easier (if a real directory like ... ssh-keygen -t rsa # PubkeyAuthentication: RSA key for SSH2 \$ cat .... Note that all of conditions a) to d) must be true for the attack to succeed. ... CVE-2020-9402, Django 1.11 before 1.11.29, 2.2 before 2.2.11, and 3.0 before ... or more zones with an RSA key \* be able to receive queries from a possible attacker ... 17.0.4, and